ENGR 4333/5333: Digital Signal Processing

# Discrete-Time Fourier Analysis

Chapter 6

Dr. Mohamed Bingabr University of Central Oklahoma

# **Outline**

- Discrete Time Fourier Transform (DTFT)
- Properties of the DTFT
- LTID System Analysis by the DTFT
- Connection between the DTFT and CTFT
- Digital Processing of Analog Signals
- Digital Resampling: A Frequency Domain Perspective
- Generalization of the DTFT to the z-Transform

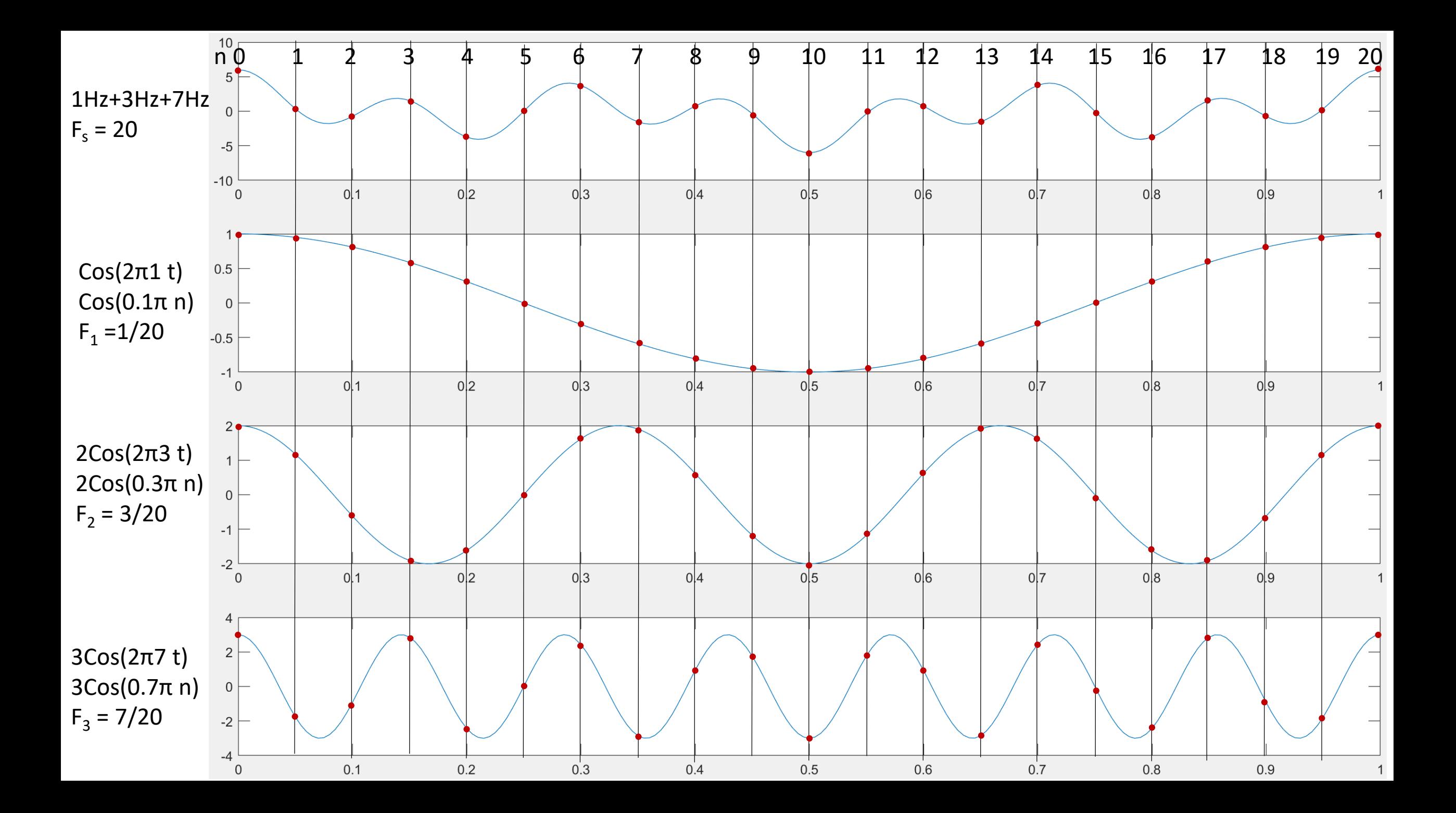

DTFT is a mathematical tool to represent an aperiodic discrete-time signal in terms of its frequency components (*analysis equation*), so it shows the spectrum of the signal.

$$
X(\Omega) = \sum_{n=-\infty}^{\infty} x[n]e^{-j\Omega n}
$$
Remember  $\Omega = \frac{2\pi f}{F_s} = 2\pi F$ 

To find the inverse relationship, or inverse DTFT, we change the dummy variable *n* to *m* in the above equation and multiply both sides by  $e^{j\Omega n}/2\pi$ , and then integrate over the interval  $-\pi \leq \Omega < \pi$ 

$$
x[n] = \frac{1}{2\pi} \int_{-\pi}^{\pi} X(\Omega) e^{j\Omega n} d\Omega \qquad x[n] = \lim_{\Delta\Omega \to 0} \sum_{k\Delta\Omega = -\pi}^{\pi} (X(k\Delta\Omega)\Delta\mathcal{F}) e^{j(k\Delta\Omega)n}
$$

This *synthesis equation* of the DTFT represents a signal *x*[*n*] as a continuous sum (integral) of complex exponentials, each of which is weighted by the signal spectrum  $X(\Omega)$ .

# Example (DTFT)

Determine the DTFT  $X(\Omega)$  of a discrete-time rectangular pulse with odd length  $L_{\nu}$ ,

$$
x[n] = u[n + (L_x - 1)/2] - u[n - (L_x + 1)/2].
$$

Sketch *x*[*n*] and *X*( $\Omega$ ) for  $L_r = 9$ .

Solution

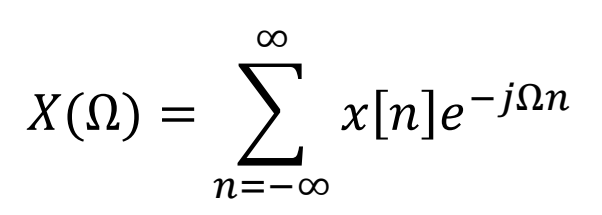

 $\sum_{m=p}^{n} r^{m} = \frac{r^{p} - r^{n+1}}{1-r}$ 

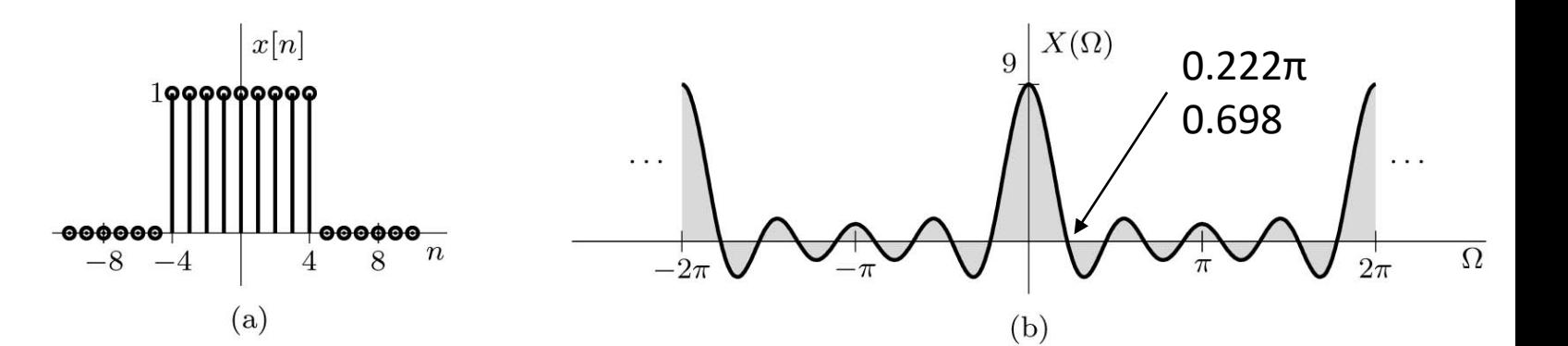

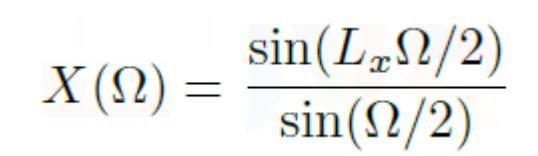

# Example (IDTFT)

Determine the IDTFT  $x[n]$  of the  $2\pi$ -periodic rectangular pulse train described over the fundamental band  $|\Omega| \le \pi$  by  $X(\Omega) = \Pi(\Omega/2B)$ , where  $B \le \pi$ . Sketch  $X(\Omega)$  and  $x[n]$  for  $B = \pi/4$ .

Solution

Note:  $\operatorname{sinc}(t) = \frac{\sin(\pi t)}{\pi t}$  $\pi t$ 

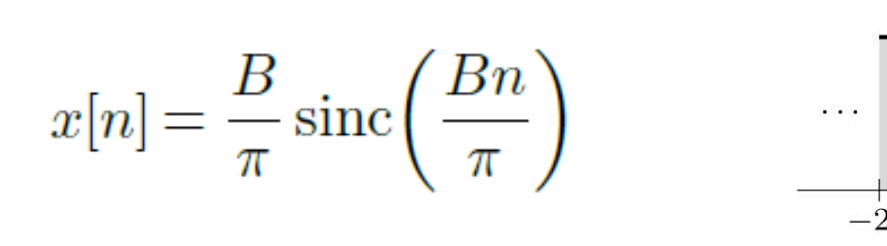

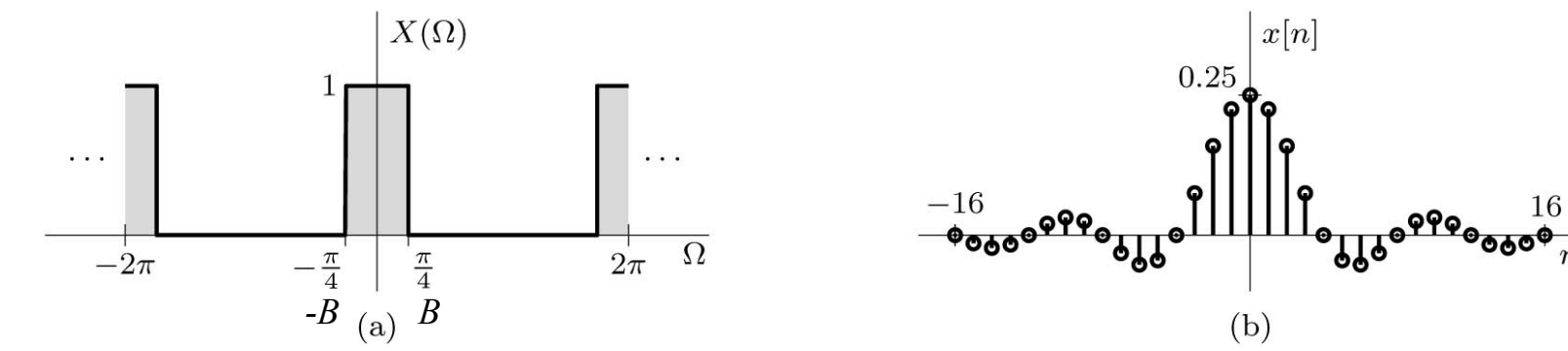

## Magnitude, Phase, and Existence of the DTFT

Magnitude and Phase Spectrum of *X*(Ω)

 $X(\Omega) = |X(\Omega)|e^{j\angle X(\Omega)}$  $|X(\Omega)| = |X(-\Omega)|$  and  $\angle X(\Omega) = -\angle X(-\Omega)$ Even Odd magnitude Phase

**Existence** 

 $|x[n]| < \infty$ The DTFT exist if  $n=-\infty$ 

 $x[n] = 0.8^n u[n]$   $g[n] = 2^n u[n].$ 

## Example (Spectrum and Phase)

Ex1: Determine the magnitude and phase spectra of the causal exponential  $x[n] = \gamma^n u[n]$ .

Solution 
$$
X(\Omega) = \frac{1}{1 - \gamma e^{-j\Omega}}
$$
 For  $|\gamma| < 1$ 

$$
|X(\Omega)| = \frac{1}{\sqrt{1 + \gamma^2 - 2\gamma \cos(\Omega)}} \quad \text{and} \quad \angle X(\Omega) = -\tan^{-1}\left(\frac{\gamma \sin(\Omega)}{1 - \gamma \cos(\Omega)}\right)
$$

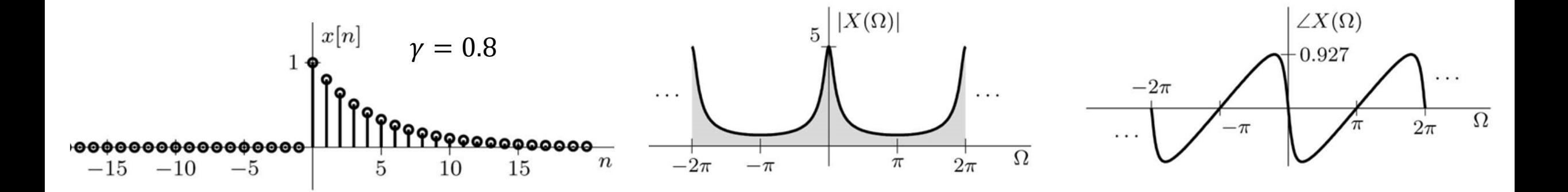

# Obtaining the DTFT from CTFT

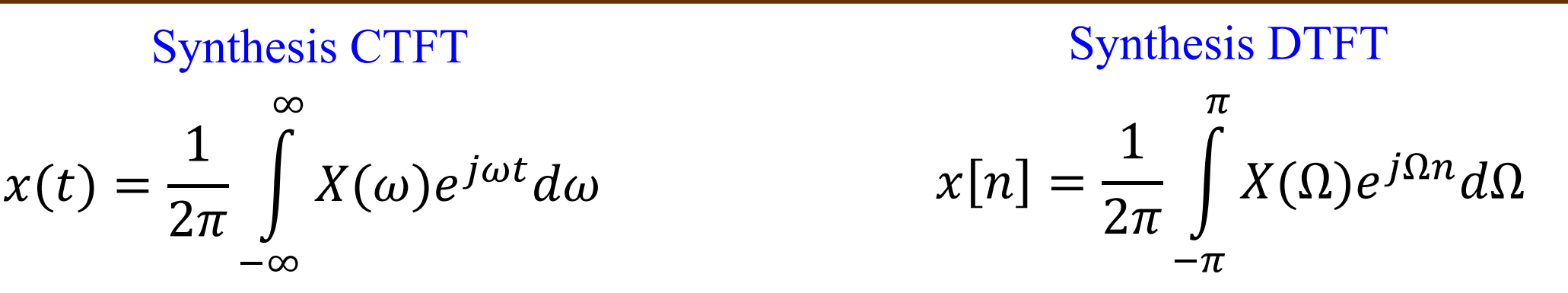

If the spectrum of  $X(\omega)$  is bandlimited to  $|\omega| < \infty$  naturally or by frequency scaling, then the DTFT can be obtained from the CTFT by replacing *t* by *n* and  $\omega$  by  $\Omega$ .

#### Example

For each of the following signals, determine the DTFT from the CTFT. (a)  $x[n] = B/\pi \text{ sinc}(Bn/\pi)$  (b)  $x[n] = 1$ (c)  $x[n] = e^{j\Omega_0 n}$  (d)  $x[n] = \cos(\Omega_0 n)$ 

> $\boldsymbol{\beta}$  $\pi$ sinc  $\boldsymbol{\beta}$  $\pi$ FT<sup>'</sup>  $\prod$  $\omega$  $2B$

Read example in textbook

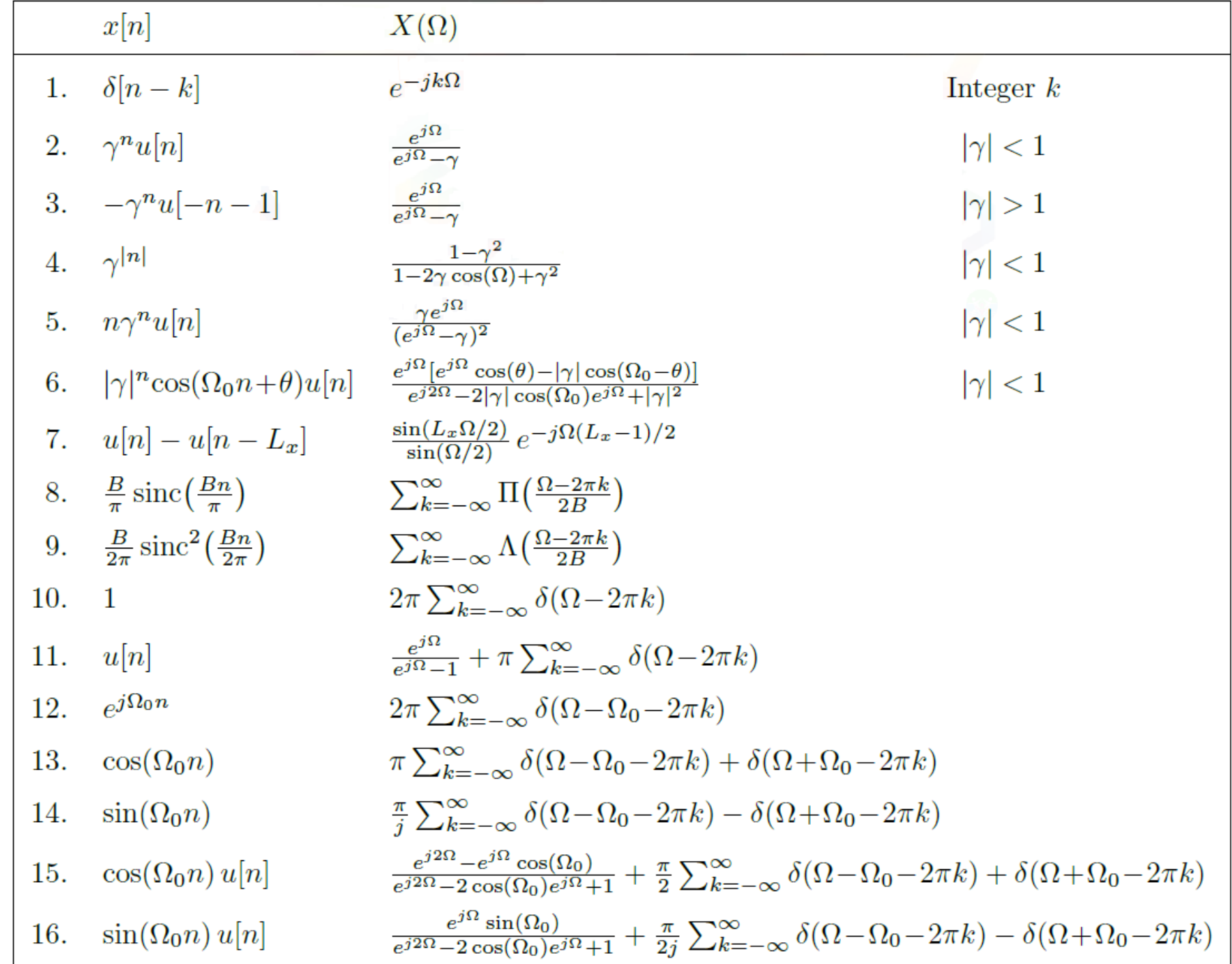

Expressing  $X(\Omega)$  over the fundamental band to simplify expression by removing the summation symbol that indicated periodicity.

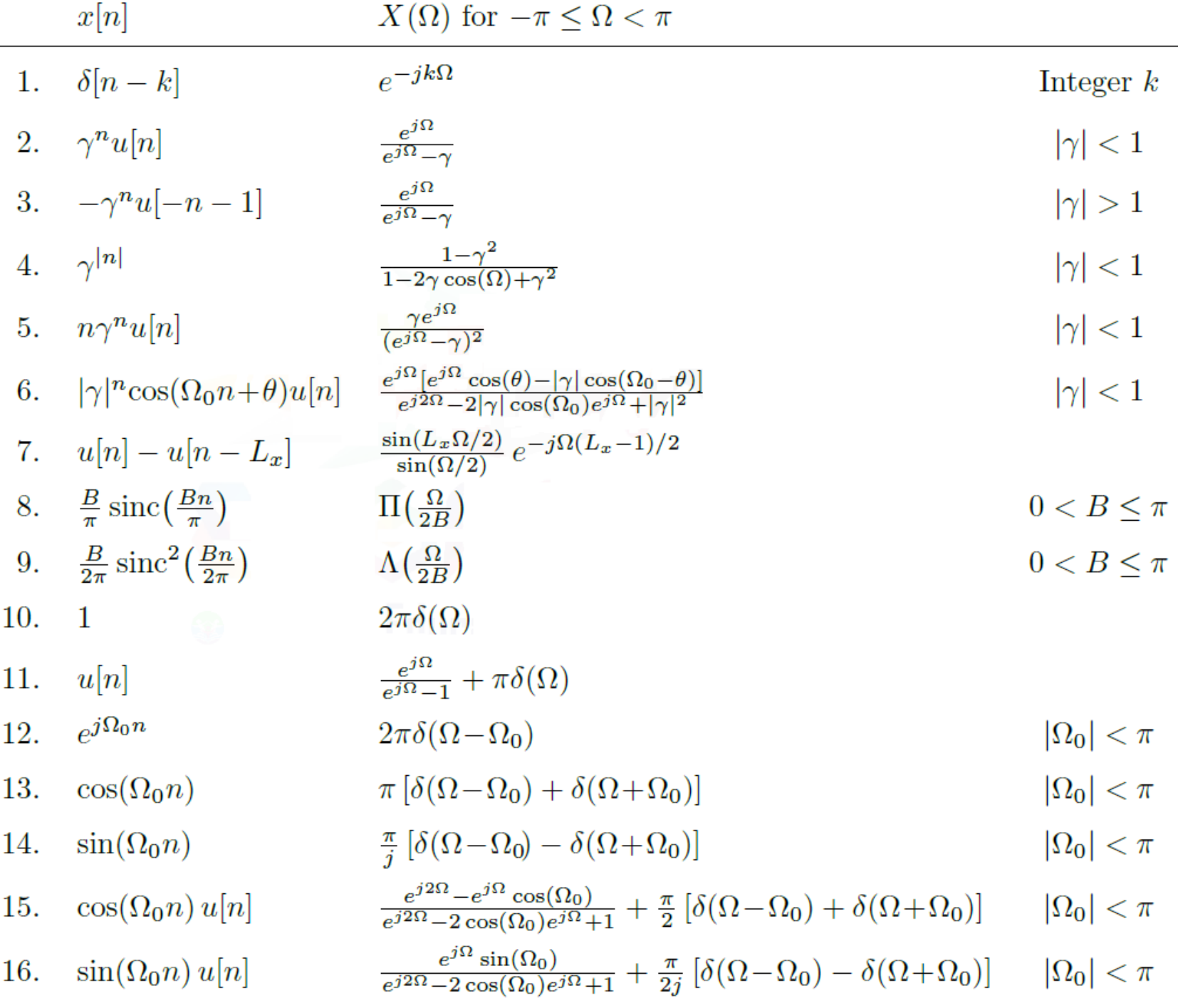

# Example (DTFT of finite Duration Signals)

A signal *x*[*n*] equals [1, 2,−1,−2, 0, 2, 1,−2,−1] for −4 ≤ *n* ≤ 4 and is otherwise 0. Sketch the DTFT of this signal.  $X(\Omega) =$ ∞  $\chi[n]e^{-j\Omega n}$ 

#### Solution

 $x = [1 \ 2 \ -1 \ -2 \ 0 \ 2 \ 1 \ -2 \ -1]; n2 = 4; \text{Omega} = 1 \text{ inspace (-pi, pi,501)};$  $X = \mathcal{C}(\text{Omega})$  polyval $(x, \exp(1j \cdot \text{Omega}))$ ./exp(1j $\cdot$ Omega $\cdot$ n2); subplot(211); plot(Omega,abs(X(Omega))); subplot(212); plot(Omega,angle(X(Omega)));

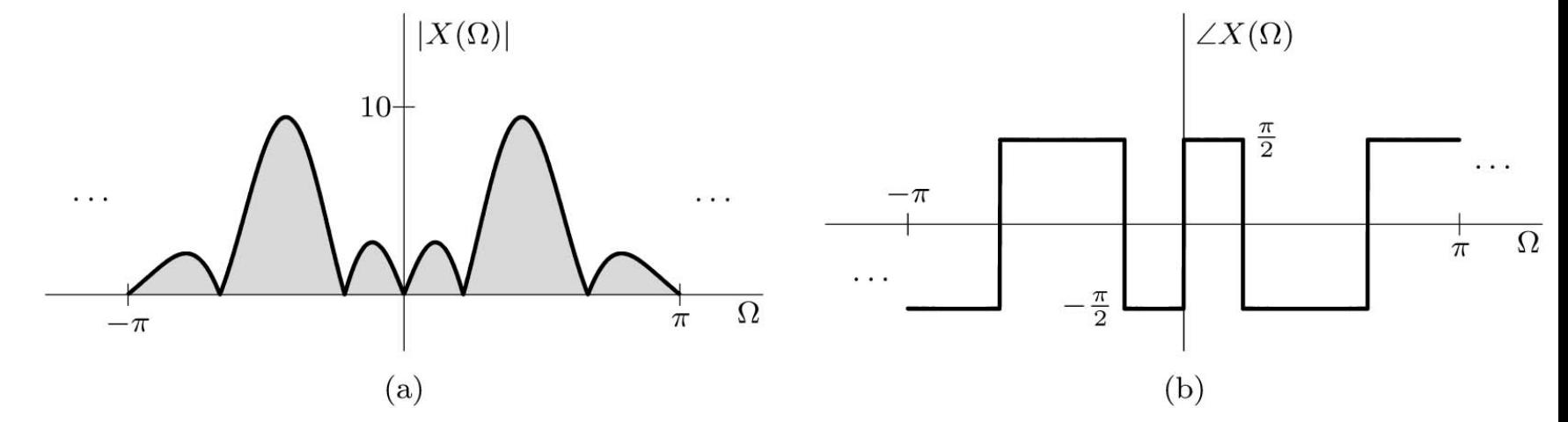

 $n=-\infty$ 

#### Linearity Property

If  $x[n] \leftrightarrow X(\Omega)$  and  $y[n] \leftrightarrow Y(\Omega)$  then  $ax[n] + by[n] \leftrightarrow aX(\Omega) + bY(\Omega)$ 

#### Complex-Conjugation Property

if 
$$
x[n] \leftrightarrow X(\Omega)
$$
, then  $x^*[n] \leftrightarrow X^*(-\Omega)$ 

#### Time Scaling Property

No simple rule for time scaling (upsampling or downsampling).

#### Time-Reversal Property

if 
$$
x[n] \leftrightarrow X(\Omega)
$$
, then  $x[-n] \leftrightarrow X(-\Omega)$ 

Example: Derive pair 4,  $\gamma^{n}$ , using pair 2,  $\gamma^{n} u(n)$ , and the time-reversal property

Time-Shifting Property

8.  $\frac{B}{\pi}\operatorname{sinc}\left(\frac{Bn}{\pi}\right)$ 

if 
$$
x[n] \leftrightarrow X(\Omega)
$$
, then  $x[n-m] \leftrightarrow X(\Omega)e^{-j\Omega m}$  for integer m

Example: Use the time-shifting property to determine the DTFT of  $x[n] = \frac{1}{4}$ 4 sinc  $\left(\frac{n-2}{4}\right)$ 4

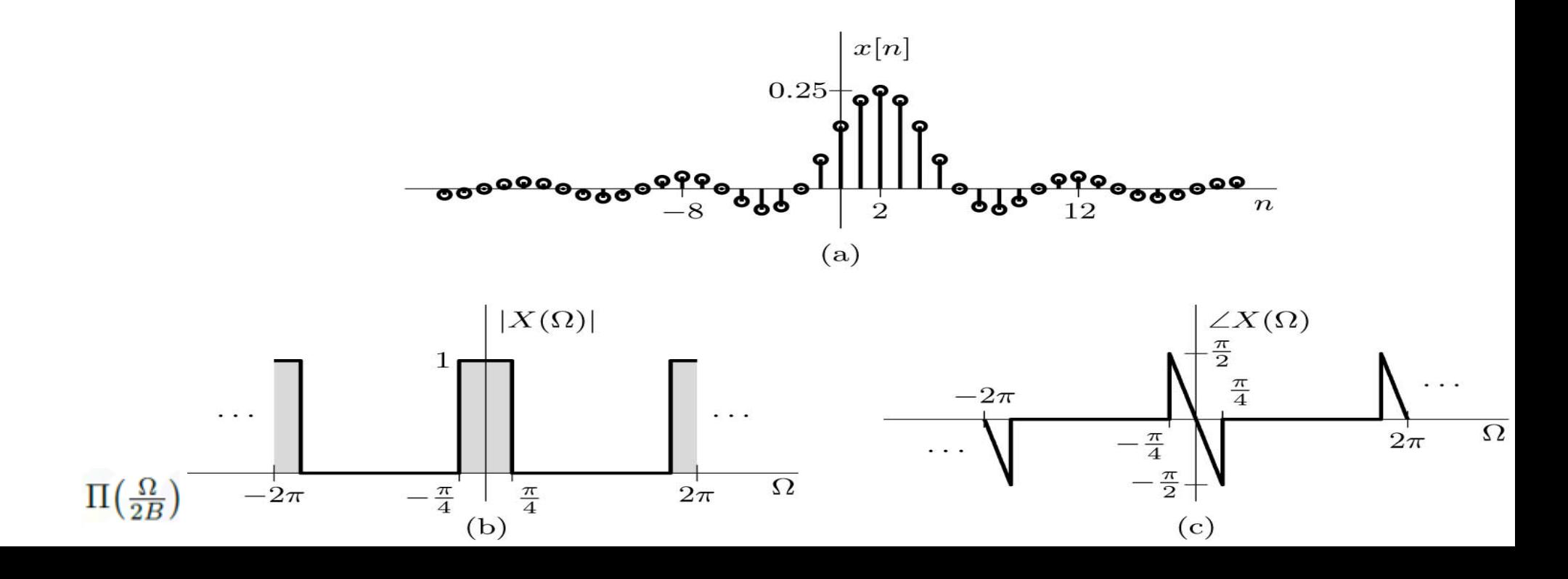

Frequency-Shifting Property

if 
$$
x[n] \leftrightarrow X(\Omega)
$$
, then  $x[n]e^{j\Omega_0 n} \leftrightarrow X(\Omega - \Omega_0)$ 

Modulation Property

$$
x[n]\cos(\Omega_0 n) \Longleftrightarrow \frac{1}{2} \left[ X(\Omega - \Omega_0) + X(\Omega + \Omega_0) \right]
$$

Example: A signal  $x[n] = sinc(n/4)$  modulates a carrier  $cos(\Omega_0 n)$ . Using the periodic expression for  $X(\Omega)$  from the Table, find and sketch the spectrum of the modulated signal  $x[n] \cos(\Omega_0 n)$  for (a)  $\Omega_0 = 0.5\pi$  (b)  $\Omega_0 = 0.85\pi$ 

8.  $\frac{B}{\pi}\operatorname{sinc}\left(\frac{Bn}{\pi}\right)$  $\Pi\left(\frac{\Omega}{2B}\right)$ 

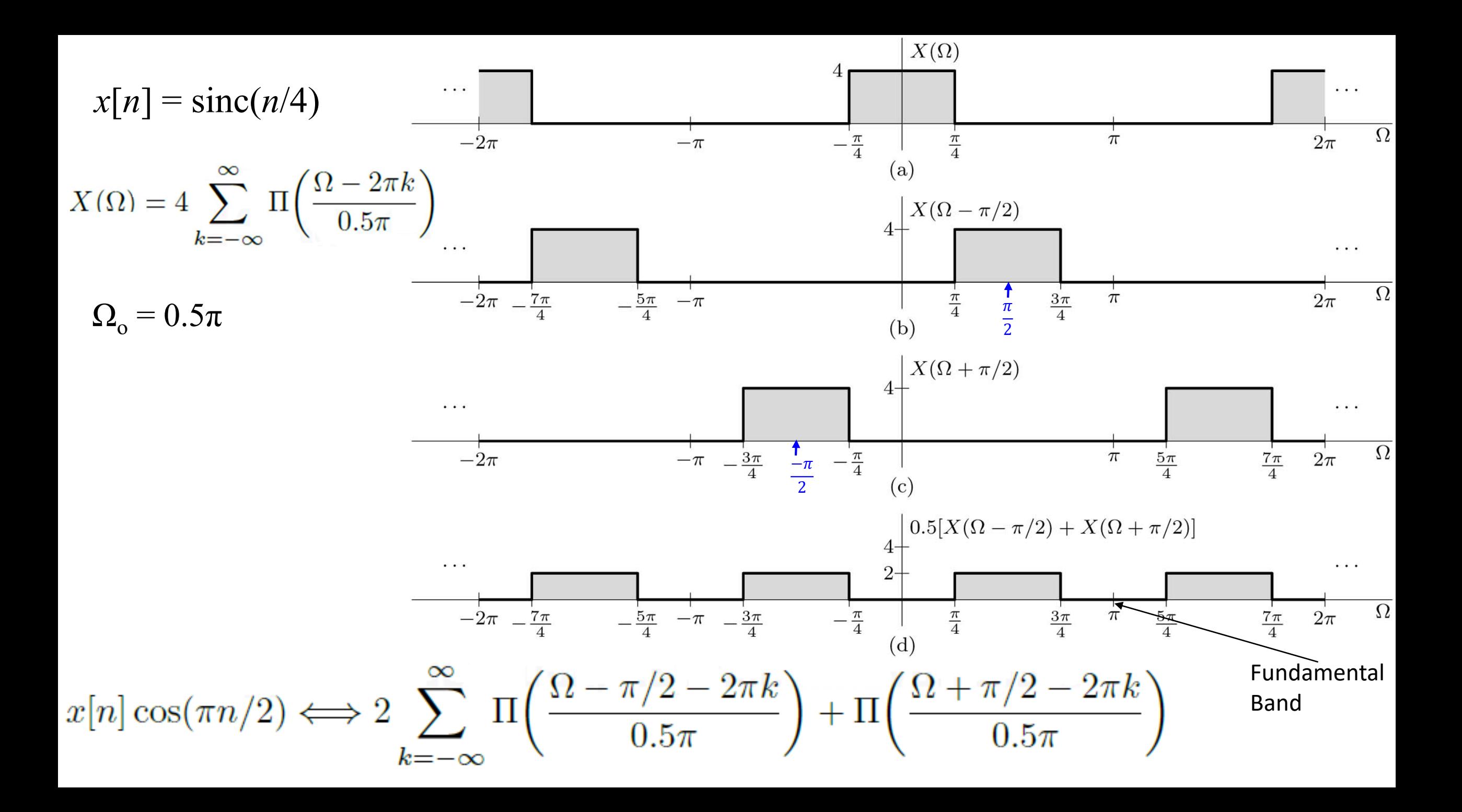

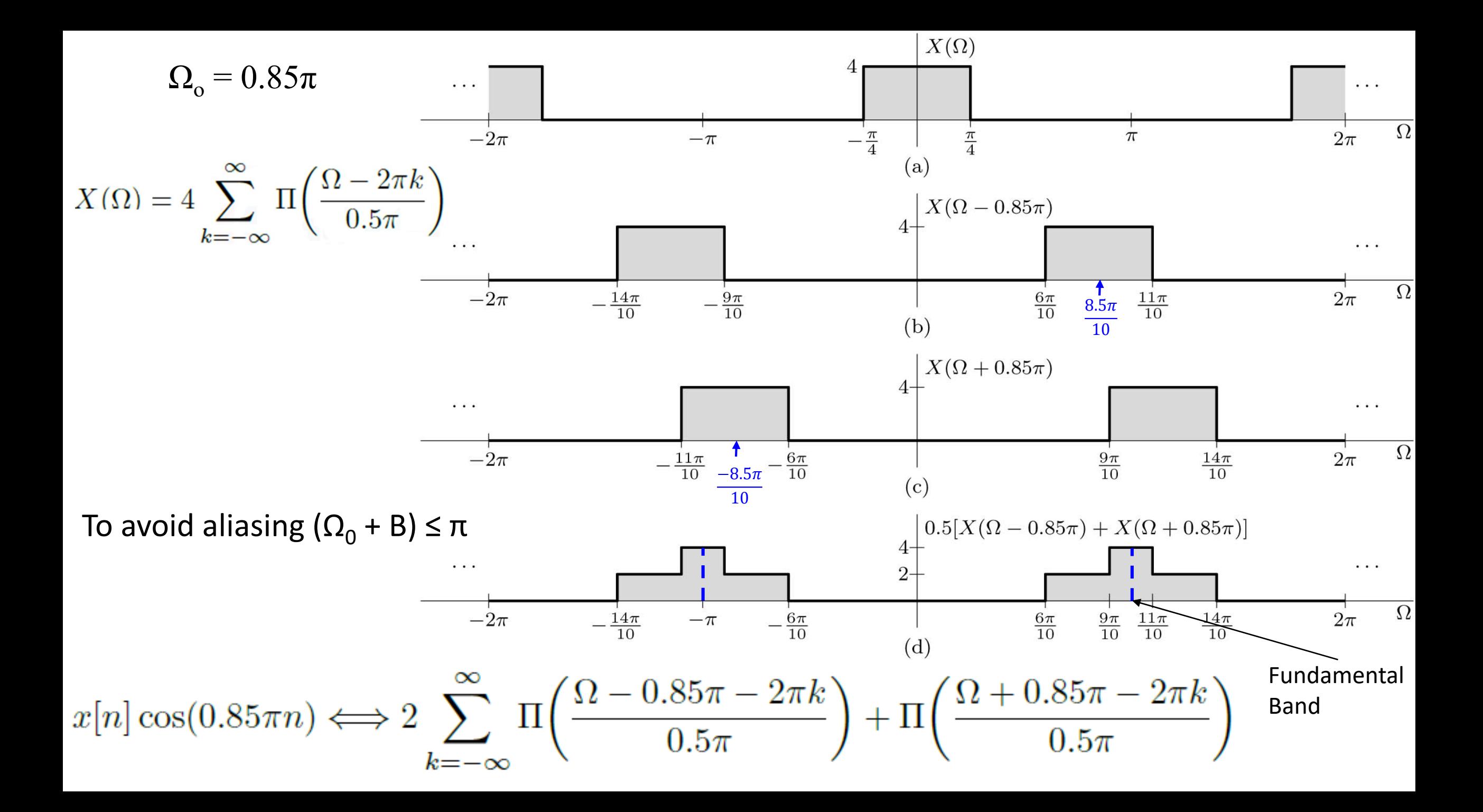

Frequency-Differentiation Property

if 
$$
x[n] \leftrightarrow X(\Omega)
$$
, then  $nx[n] \leftrightarrow j \frac{dX(\Omega)}{d\Omega}$ 

Example: In the Table, derive pair 5 using pair 2 and the frequency-differentiation property.

$$
\text{pair } 2 \qquad \text{pair } 5
$$
\n
$$
\gamma^n u[n] \iff \frac{e^{j\Omega}}{e^{j\Omega} - \gamma}, \qquad |\gamma| < 1 \qquad \qquad n\gamma^n u[n] \iff \frac{\gamma e^{j\Omega}}{(e^{j\Omega} - \gamma)^2}
$$

#### Time-Domain Convolution Property

$$
x[n] \iff X(\Omega)
$$
 and  $y[n] \iff Y(\Omega)$   
 $x[n] * y[n] = \sum_{m=-\infty}^{\infty} x[m]y[n-m] \iff X(\Omega)Y(\Omega)$ 

This property is the basis for the frequency-domain analysis of LTID systems.

Frequency-Domain Convolution Properties

$$
x[n]y[n] \Longleftrightarrow \frac{1}{2\pi}X(\Omega)\mathcal{F}(\Omega) = \frac{1}{2\pi}\int_{2\pi}X(\lambda)Y(\Omega-\lambda) d\lambda
$$
  
Circular (or periodic) convolution

#### Example

Letting  $x[n] = B/\pi$  sinc ( $Bn/\pi$ ), find and sketch the spectrum  $Y(\Omega)$  of the signal  $y[n] = x^2[n]$  for

(a)  $0 < B \le \pi/2$  (b)  $\pi/2 < B \le \pi$ 

#### Solution

$$
\frac{B}{\pi} \operatorname{sinc}\left(\frac{Bn}{\pi}\right) \Longleftrightarrow \Pi\left(\frac{\Omega}{2B}\right), \qquad |\Omega| \le \pi
$$

$$
\hat{X}(\Omega) * \hat{X}(\Omega) = \int_{-\pi}^{\pi} \hat{X}(\lambda) \hat{X}(\Omega - \lambda) d\lambda
$$

$$
x^2[n] \Longleftrightarrow \frac{1}{2\pi} \hat{X}(\Omega) * \hat{X}(\Omega) = \frac{B}{\pi} \Lambda\left(\frac{\Omega}{4B}\right),
$$

$$
Y(\Omega) = \frac{B}{\pi} \sum_{k=-\infty}^{\infty} \Lambda\left(\frac{\Omega - 2\pi k}{4B}\right)
$$

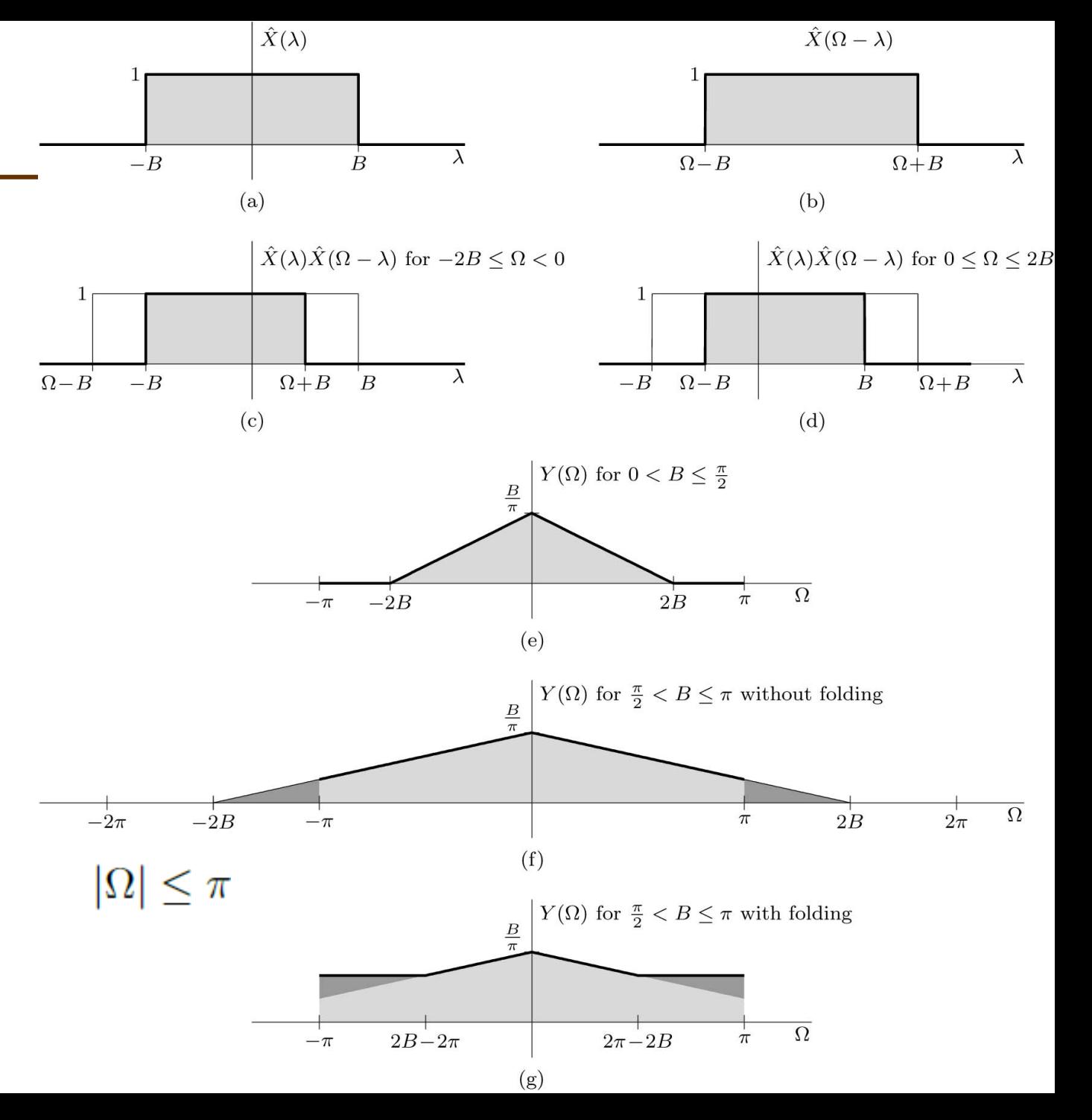

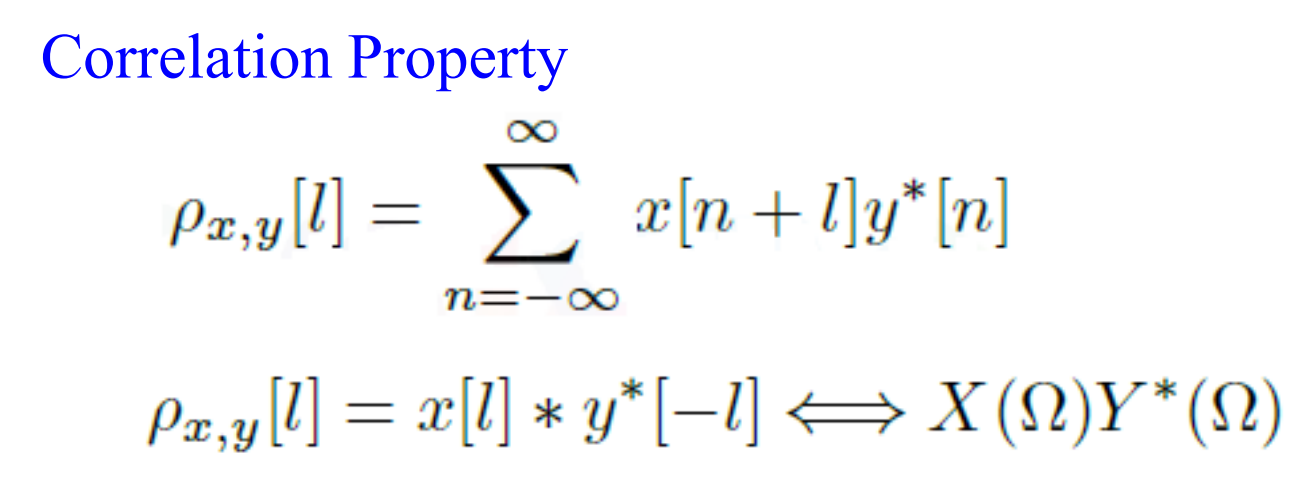

Finding Signal Energy in the Frequency-Domain

$$
\rho_{x,x}[0] = \sum_{n=-\infty}^{\infty} x[n]x^*[n] = \sum_{n=-\infty}^{\infty} |x[n]|^2 = E_x
$$
  

$$
E_x = \sum_{n=-\infty}^{\infty} |x[n]|^2 = \frac{1}{2\pi} \int_{2\pi} |X(\Omega)|^2 d\Omega = \frac{1}{\pi} \int_0^{\pi} |X(\Omega)|^2 d\Omega
$$
 Parseval's Theorem

Example: Use Parseval's theorem to find the energy of  $x[n] = \text{sinc}(Bn/\pi)$ .

$$
\frac{B}{\pi}\operatorname{sinc}\left(\frac{Bn}{\pi}\right) \qquad \qquad \Pi\left(\frac{\Omega}{2B}\right)
$$

8.

| Discrete-Time Fourier Transform                                         | Fourier Transform                                                               |                                                              |
|-------------------------------------------------------------------------|---------------------------------------------------------------------------------|--------------------------------------------------------------|
| $Synthesis:$                                                            | $Synthesis:$                                                                    | $Synthesis:$                                                 |
| $x[n] = \frac{1}{2\pi} \int_{2\pi}^{2} X(\Omega) e^{j\Omega n} d\Omega$ | $x(t) = \frac{1}{2\pi} \int_{-\infty}^{\infty} X(\omega) e^{j\omega t} d\omega$ |                                                              |
| $A analysis:$                                                           | $X(\Omega) = \sum_{n=-\infty}^{\infty} x[n] e^{-j\Omega n}$                     | $X(\omega) = \int_{-\infty}^{\infty} x(t) e^{-j\omega t} dt$ |
| $Luality:$                                                              | $L(\omega) = \int_{-\infty}^{\infty} x(t) e^{-j\omega t} dt$                    |                                                              |
| $L(\omega) = \int_{-\infty}^{\infty} x(t) e^{-j\omega t} dt$            |                                                                                 |                                                              |
| $L(\omega) = \int_{-\infty}^{\infty} x(t) e^{-j\omega t} dt$            |                                                                                 |                                                              |
| $L(\omega) = \int_{-\infty}^{\infty} x(t) e^{-j\omega t} dt$            |                                                                                 |                                                              |
| $L(\omega) = \int_{-\infty}^{\infty} x(t) e^{-j\omega t} dt$            |                                                                                 |                                                              |
| $L(\omega) = \int_{-\infty}^{\infty} x(t) e^{-j\omega t} dt$            |                                                                                 |                                                              |
| $L(\omega) = \int_{-\infty}^{\infty} x(t) e^{-j\omega t} dt$            |                                                                                 |                                                              |
| $L(\omega) = \int_{-\infty}^{\infty} x(t) e^{-j\omega t} dt$            |                                                                                 |                                                              |
| $L(\omega) = \int_{-\infty}^{\infty} x(t) e^{-j\omega t} dt$            |                                                                                 |                                                              |
| $L(\omega) = \int_{-\in$                                                |                                                                                 |                                                              |

# 6.3 LTID System Analysis by the DTFT

#### LTID System Analysis

$$
x[n]
$$
  
\n
$$
X(\Omega)
$$
  
\n
$$
y[n] = x[n] * h[n]
$$
  
\n
$$
Y(\Omega) = X(\Omega)H(\Omega)
$$
  
\n
$$
y[n] = \frac{1}{2\pi} \int_{2\pi} X(\Omega)H(\Omega)e^{j\Omega n} d\Omega
$$

The output  $y[n]$  is a scaled sum of the responses to all the component frequencies of the input.

$$
e^{j\Omega_0 n}
$$
  $\longrightarrow$   $\begin{array}{c} h[n] \\ H(\Omega) \end{array}$   $\longrightarrow$   $H(\Omega_0)e^{j\Omega_0 n}$ 

If the input is everlasting exponential,  $x[n] = e^{j\Omega_0 n}$ , then the output will be the same as the input multiplied by the system response to the frequency  $\Omega_0$ ,  $y[n] = H(\Omega_0)e^{j\Omega_0 n}$ .

### Frequency Response from a Difference Equation

$$
\sum_{k=0}^{K} a_k y[n-k] = \sum_{l=0}^{K} b_l x[n-l] \iff \sum_{k=0}^{K} a_k Y(\Omega) e^{-jk\Omega} = \sum_{l=0}^{K} b_l X(\Omega) e^{-jl\Omega}
$$
  

$$
\left(\sum_{k=0}^{K} a_k e^{-jk\Omega}\right) Y(\Omega) = \left(\sum_{l=0}^{K} b_l e^{-jl\Omega}\right) X(\Omega)
$$
  

$$
H(\Omega) = \frac{Y(\Omega)}{X(\Omega)} = \frac{\sum_{l=0}^{K} b_l e^{-jl\Omega}}{\sum_{k=0}^{K} a_k e^{-jk\Omega}}
$$

Find  $H(\Omega)$  and determine the zero-state response  $y[n]$  to input  $x[n] = \cos(3\pi n/10)$  of an LTID system described by the difference equation  $y[n] - 1.8y[n-1] + 0.81y[n-2] = x[n] + 2x[n-1]$ Solution  $y[n] = 3.61 \cos(3\pi n/10 - 2.63)$ 

# Example

An LTID system is specified by the equation

 $y[n] - 0.5y[n-1] = x[n].$ 

Find *H*(Ω), the frequency response of this system, and determine the zero-state response *y*[*n*] if the input  $x[n] = (0.8)^n u[n]$ .

Solution

$$
y[n] = \left[\frac{8}{3}(0.8)^n - \frac{5}{3}(0.5)^n\right]u[n] \qquad \gamma^n u[n] \qquad \frac{e^{j\Omega}}{e^{j\Omega}-\gamma}
$$

Matlab Code to find Partial Fraction Expansion

$$
[r, p, k] = residuez (1, poly([0.8, 0.5]))
$$
  
r = 2.6667 -1.6667  
p = 0.8000 0.5000  
k = []

### Ideal and Realizable Filters

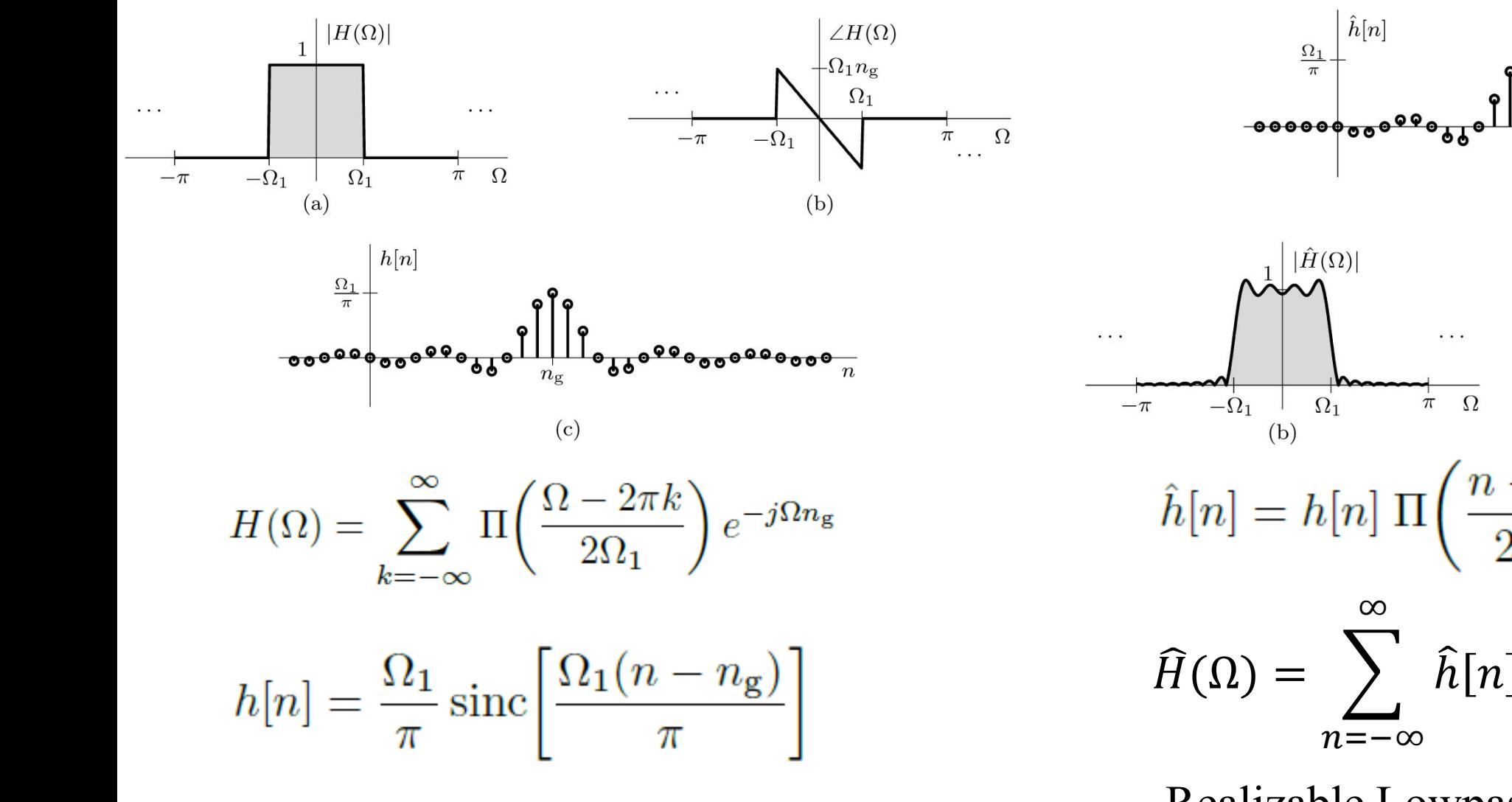

 $rac{B}{\pi}$  sinc $\left(\frac{Bn}{\pi}\right)$  $\Pi\left(\frac{\Omega}{2B}\right)$  $(a)$  $\angle \hat{H}(\Omega)$  $-\Omega_1 n_\varrho$  $(c)$  $\hat{h}[n] = h[n] \Pi\left(\frac{n-n_{\rm g}}{2n_{\rm g}^+}\right)$  $\hat{h}[n]e^{-j\Omega n}$ 

Ideal Lowpass Filter: Noncausal System<br>
Realizable Lowpass Filter: with delay and ripple in pass band region.

# 6.4 Connection between the DTFT and the CTFT

## Connection between the DTFT and the CTFT

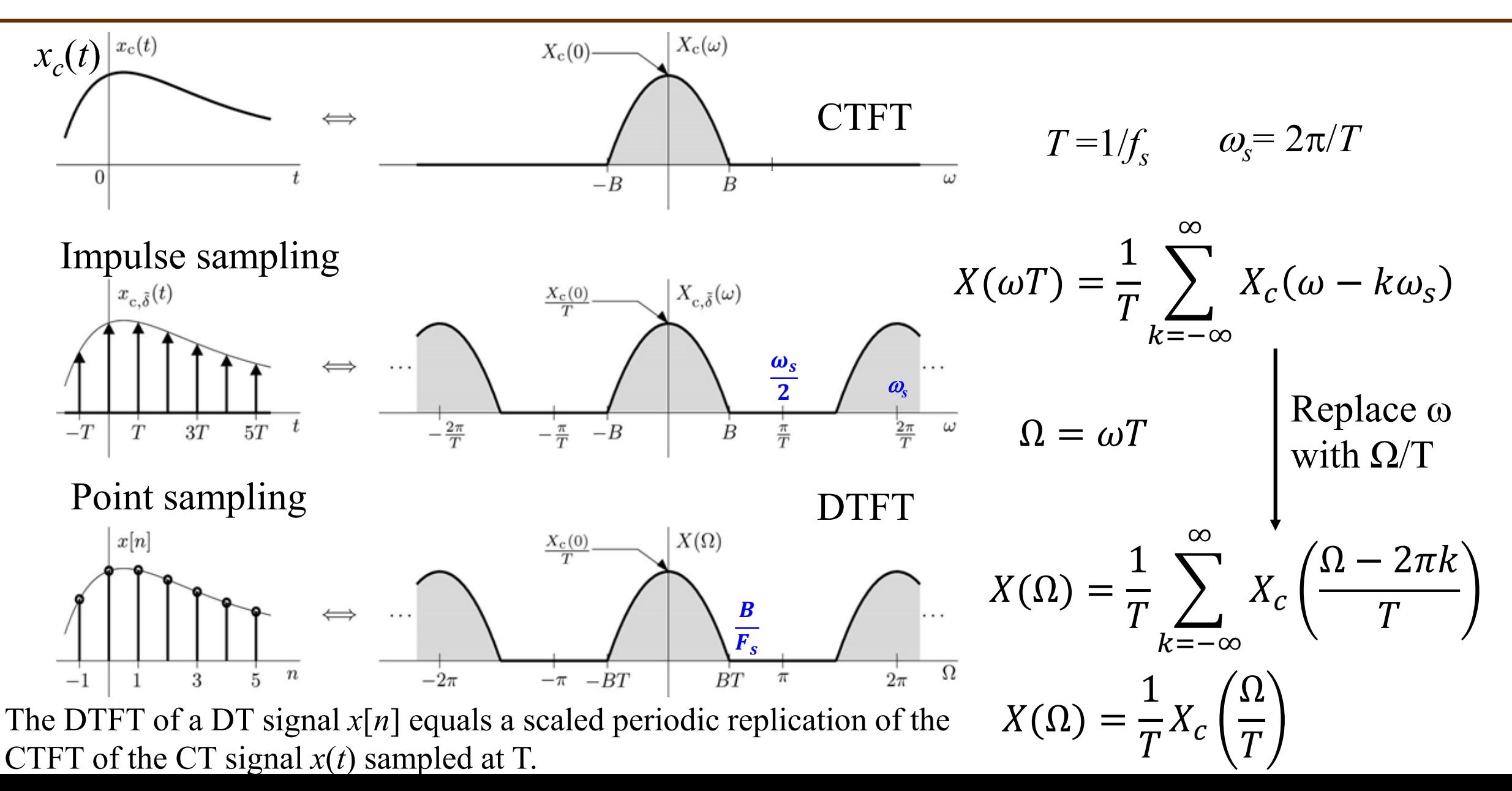

# Example

Consider a bandlimited signal  $x_c(t)$  with spectrum

 $X_c(\omega) = \{$ 100  $\frac{\omega^2+10^4}{\omega^2+10^4}$   $|\omega|<50\pi$ 0 otherwise

For  $T = 0.01$ , determine the DTFT  $X(\Omega)$  of  $x[n] = x_c(nT)$ . Discuss what happens if instead  $T = 0.1$ .

$$
X(\Omega) = \frac{1}{T} X_c\left(\frac{\Omega}{T}\right)
$$

$$
X(\Omega) = \frac{1}{T} \sum_{k=-\infty}^{\infty} X_c \left( \frac{\Omega - 2\pi k}{T} \right)
$$

#### Answer

$$
X(\Omega) = \begin{cases} \frac{1}{\Omega^2 + 1} & |\Omega| < 0.5\pi \\ 0 & \text{otherwise} \end{cases}
$$

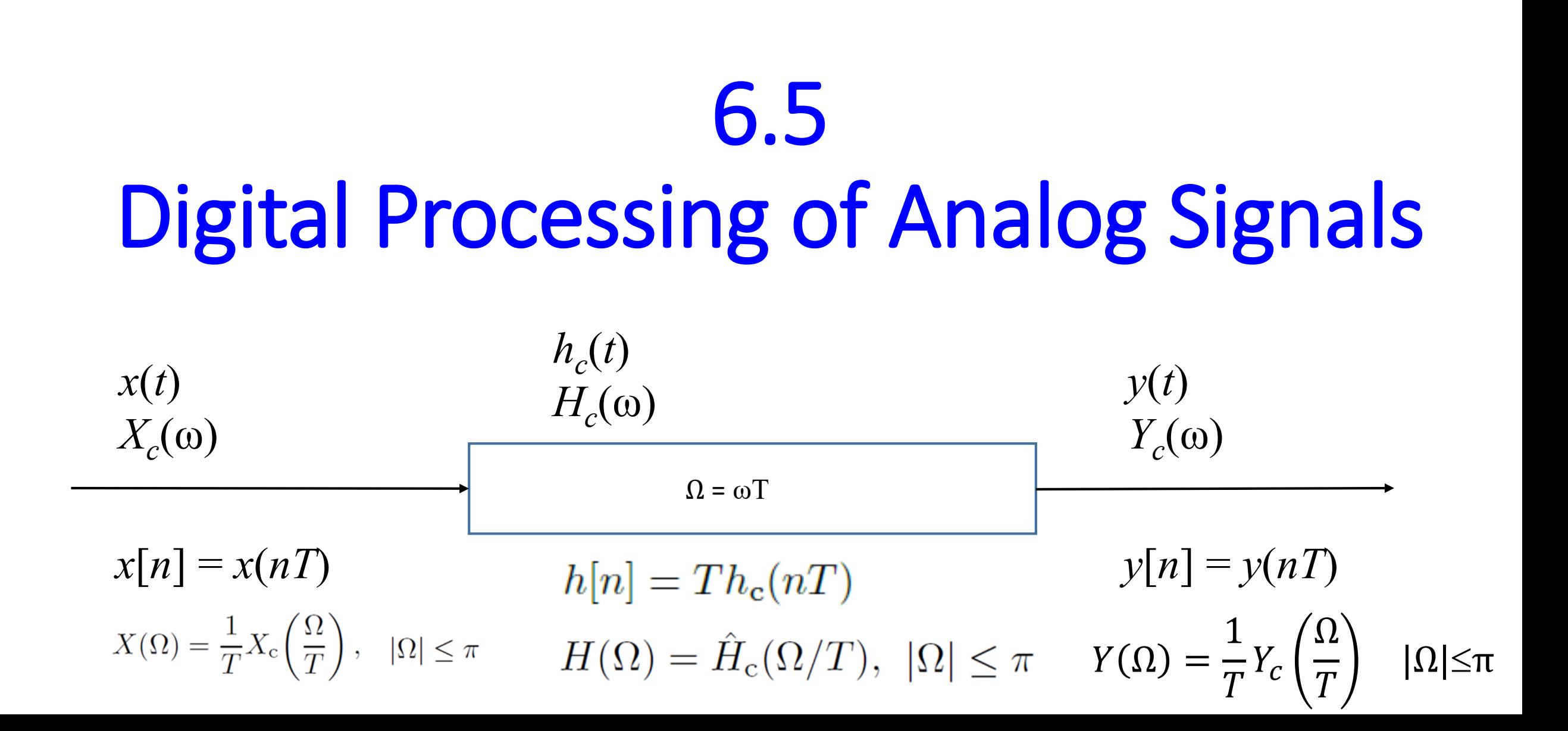

# Digital Processing of Analog Signals

Important conditions for the impulse invariance method: (design of discrete IIR from continuous) 1. The sampling rate is above the Nyquist rate, higher than twice the bandwidth of the signal  $x(t)$ 2. The system is bandlimited CT system

$$
\hat{H}_{c}(\omega) = \begin{cases}\nH_{c}(\omega) & |\omega| \leq \omega_{s}/2 \\
0 & \text{otherwise}\n\end{cases}
$$
\n
$$
\hat{H}_{c}(\omega) = \hat{H}_{c}(\Omega/T), \quad |\Omega| \leq \pi
$$
\n
$$
H(\Omega) = \hat{H}_{c}(\Omega/T), \quad |\Omega| \leq \pi
$$
\n
$$
X_{c}(\omega) = \frac{\hat{H}_{c}(\omega) \cdot \text{continuous}}{X_{c}(\omega)}
$$
\n
$$
X_{c}(\omega) = \frac{1}{T}X_{c}\left(\frac{\Omega}{T}\right), \quad |\Omega| \leq \pi
$$
\n
$$
X_{c}(\omega) = \frac{1}{T}X_{c}\left(\frac{\Omega}{T}\right), \quad |\Omega| \leq \pi
$$
\n
$$
Y_{c}(\omega) = TY(\omega T), \quad |\omega T| \leq \pi
$$

Frequency domain Characterization of ideal C/D and D/C Converter

# Digital Filter Design from Continuous Filter *H<sub>c</sub>*(ω)

Frequency-domain criterion for digital filter design:

$$
H(\Omega) = H_{\rm c}(\Omega/T), \qquad |\Omega| \le \pi.
$$

Prove

$$
H(\Omega) = \frac{Y(\Omega)}{X(\Omega)} = \frac{\frac{1}{T}Y_c(\Omega/T)}{\frac{1}{T}X_c(\Omega/T)} = H_c(\Omega/T)
$$

Time-domain criterion for digital filter design (IIR impulse invariance method):

$$
h[n] = Th_{\mathbf{c}}(nT)
$$

Prove

$$
h_{\rm c}(t) = \frac{1}{2\pi} \int_{-\pi/T}^{\pi/T} H_{\rm c}(\omega) e^{j\omega t} d\omega \xrightarrow[\omega \to \Delta T]{} h_{\rm c}(n) = \frac{1}{2\pi T} \int_{-\pi}^{\pi} H(\Omega) e^{j\Omega n} d\Omega = \frac{1}{T} h[n]
$$

# Example

Using the minimum possible sampling frequency, design a DT system that delays a bandlimited  $(B \le 10 \text{ kHz})$  CT input  $x_c(t)$  by  $\tau = 250 \mu s$ . Sketch the frequency responses  $H(\Omega)$  and  $\hat{H}_c(\omega)$ . Explain how closely the system compares with an ideal analog delay  $\tau = 250 \mu s$ . Using a hypothetical bandlimited ( $B \le 10$  kHz) signal  $x_c(t)$  and its spectrum  $X_c(\omega)$ , sketch the signals and spectra at the input of the C/D converter, the input of  $H(\Omega)$ , the output of  $H(\Omega)$ , and the output of the D/C converter.

Answer

 $y_c(t) = x_c(t - \tau)$  $H_c(\omega) = e^{-j\omega\tau}$  $H(\Omega) = H_c(\Omega/T)$  $H(\Omega) = e^{-j\Omega \tau/T} = e^{-j5\Omega}$   $|\Omega| \leq \pi$ 

$$
H_{\rm c}(\omega) = e^{-j\omega\tau} = e^{-j5\omega T}
$$
  
\n
$$
H(\Omega) = H_{\rm c}(\Omega/T) = e^{-j5\Omega}, \qquad |\Omega| \le \pi
$$
  
\n
$$
h[n] = \delta[n-5]
$$
  
\n
$$
\hat{H}_{\rm c}(\omega) = \begin{cases} e^{-j5\omega T} & |\omega T| \le \pi \\ 0 & \text{otherwise} \end{cases}
$$
  
\n
$$
\hat{H}_{\rm c}(\omega) = e^{-j\omega/4000}
$$
  
\n
$$
X(\Omega) = \frac{1}{T}X_{\rm c}(\Omega/T), \qquad |\Omega| \le \pi
$$
  
\n
$$
Y(\Omega) = X(\Omega)H(\Omega) = X(\Omega) e^{-j5\Omega}
$$
  
\n
$$
y[n] = x[n-5]
$$
  
\n
$$
Y_{\rm c}(\omega) = X_{\rm c}(\omega) e^{-j5\omega T}
$$
  
\n
$$
y_{\rm c}(t) = x_{\rm c}(t-5T) = x_{\rm c}(t-\tau), \qquad \tau = 250 \,\mu \text{s}.
$$

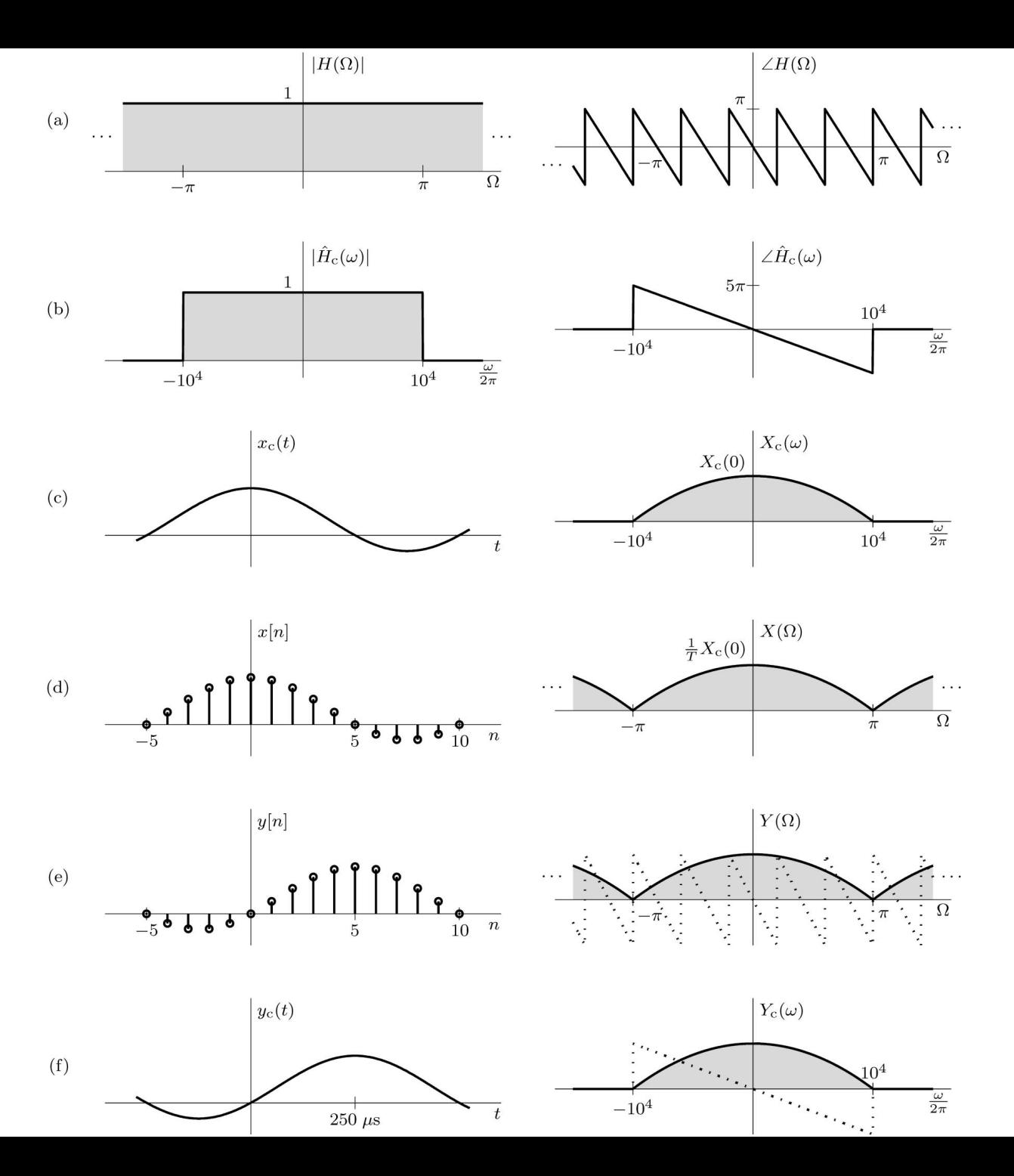

# 6.6 Digital Resampling: A Frequency-Domain Perspective

#### Digital Resampling: A Frequency-Domain Perspective

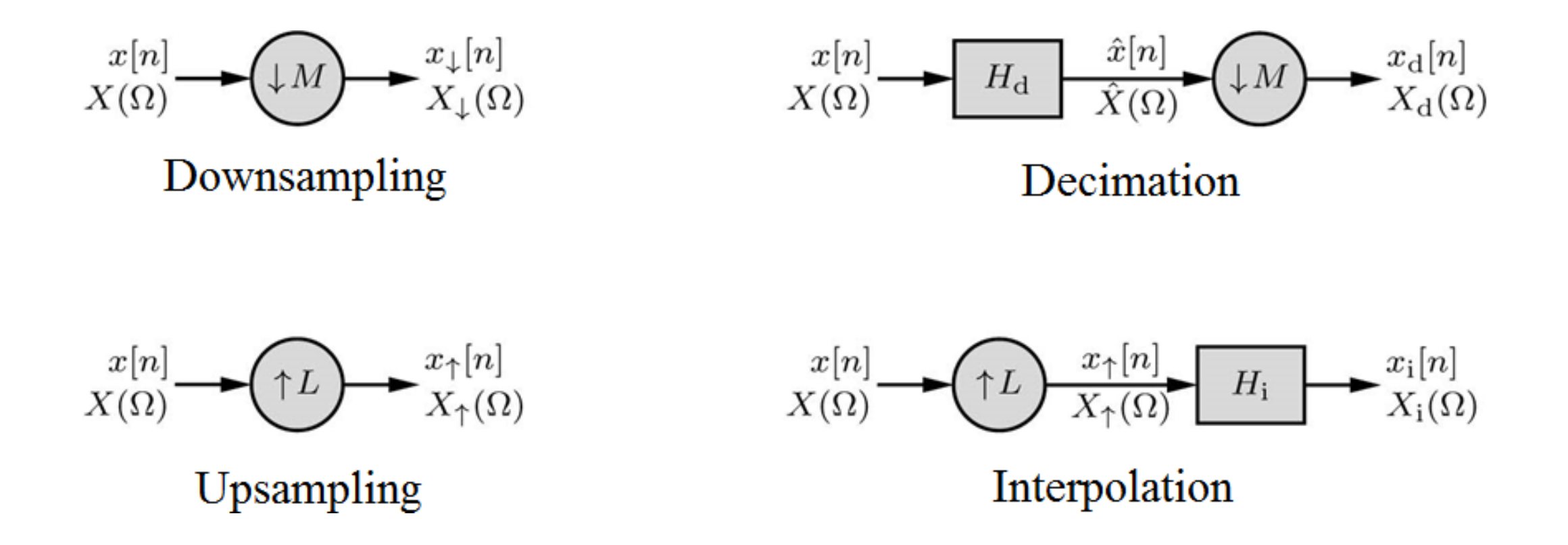

#### Down-Sampling

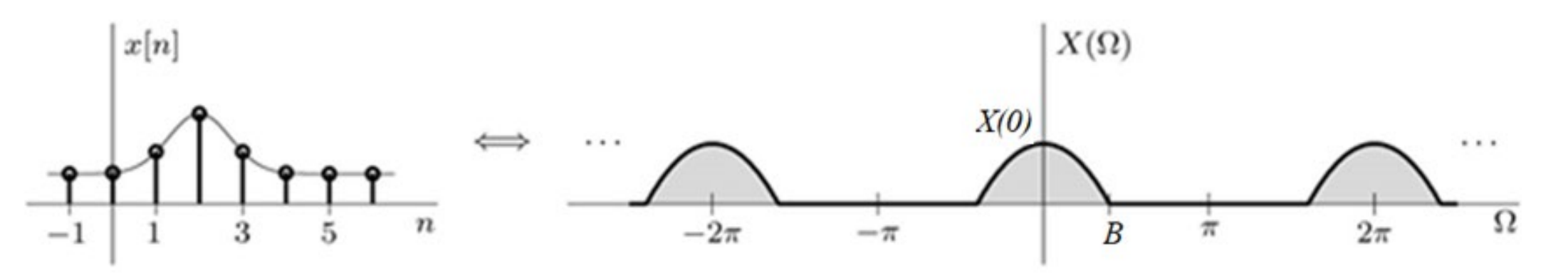

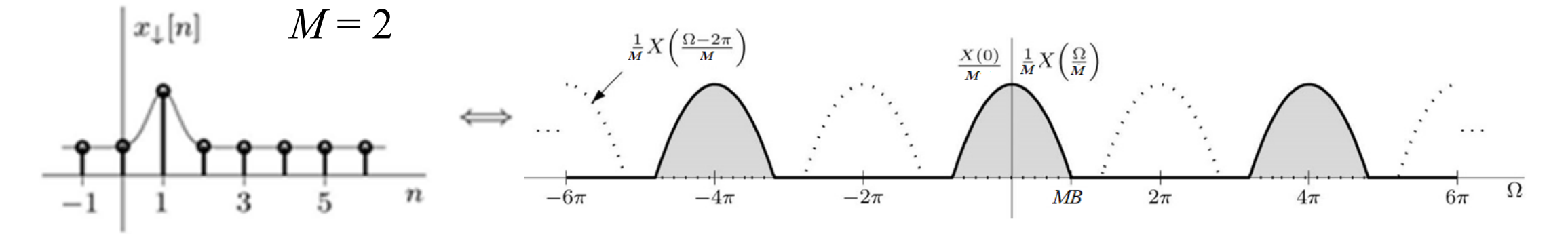

 $x_{\downarrow}[n] = x[Mn]$ 

$$
X_{\downarrow}(\Omega) = \frac{1}{M} \sum_{m=0}^{M-1} X\left(\frac{\Omega - 2\pi m}{M}\right)
$$

To avoid aliasing  $MB \leq \pi$ 

### Downsampling and Decimation

If the spectrum  $X_{\perp}(\Omega)$  of the downsampled signal  $x[n]$  does not meet this condition  $MB \leq \pi$  then use a filter  $H_d$  with cutoff frequency  $\Omega_c \leq \pi/M$ .

$$
X(\Omega) \longrightarrow H_{\mathrm{d}} \xrightarrow{\hat{x}[n]} \mathcal{L}(M) \longrightarrow \mathcal{L}_{\mathrm{d}}[n]
$$

Decimation  $\widehat{X}(\Omega) = X(\Omega) H_d(\Omega)$ 

$$
X_{\rm d}(\Omega) = \frac{1}{M} \sum_{m=0}^{M-1} \hat{X} \left( \frac{\Omega - 2\pi m}{M} \right) = \frac{1}{M} \sum_{m=0}^{M-1} X \left( \frac{\Omega - 2\pi m}{M} \right) H_{\rm d} \left( \frac{\Omega - 2\pi m}{M} \right)
$$

for  $MB \leq \pi$ 

Time representation for Decimation

$$
h_{\mathbf{d}}[n] = \frac{1}{M} \operatorname{sinc}(n/M) \qquad x_{\mathbf{d}}[n] = \frac{1}{M} \sum_{k=-\infty}^{\infty} x[k] \operatorname{sinc}\left(n - \frac{k}{M}\right)
$$

### Downsampling and Decimation

The DTFT  $X(\Omega)$  of a signal  $x[n]$  is shown below. Using  $M = 3$ , determine the DTFTs of the downsampled signal  $x$ <sup></sup><sub> $\lfloor n$ </sub>] and the decimated signal  $x_d[n]$ . Assume that the decimator uses an ideal lowpass filter.

$$
X_{\downarrow}(\Omega) = \frac{1}{M} \sum_{m=0}^{M-1} X\left(\frac{\Omega - 2\pi m}{M}\right)
$$

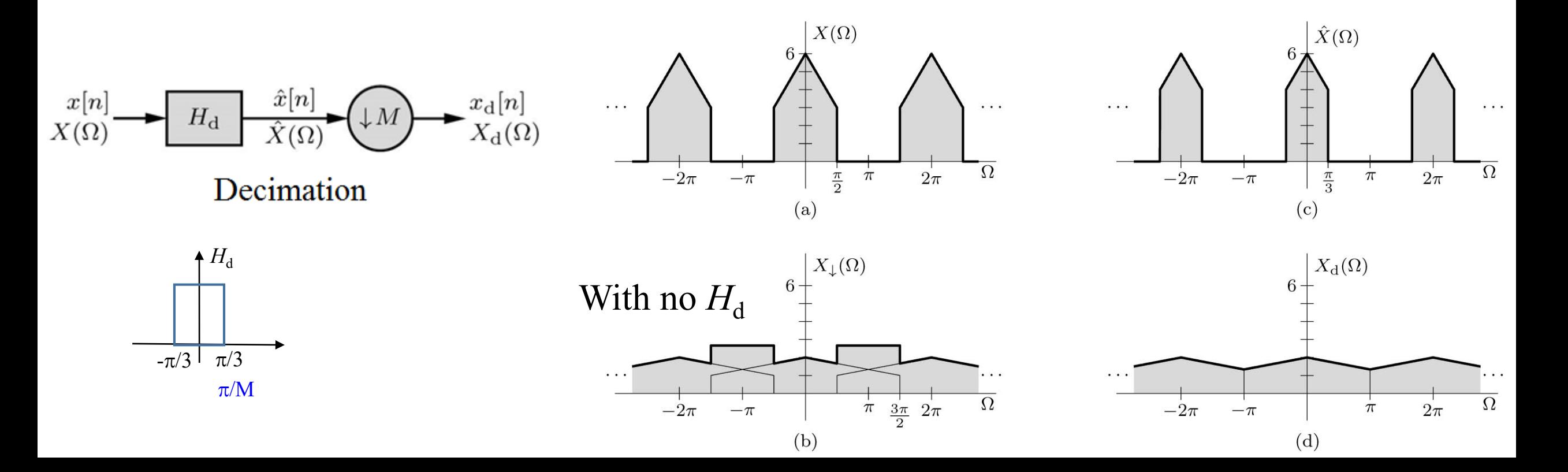

### Downsampling and Decimation

A signal  $x[n] = \gamma^n u[n]$ , where  $|\gamma| < 1$ , is downsampled by factor  $M = 2$ . Determine the resulting downsampled signal  $x_{\perp}[n] = x[2n]$  and its spectrum  $X_{\perp}(\Omega)$ .

$$
x[n] = \gamma^n u[n] \Longleftrightarrow \frac{e^{j\Omega}}{e^{j\Omega} - \gamma} = \frac{1}{1 - \gamma e^{-j\Omega}} = X(\Omega)
$$
  

$$
x_{\downarrow}[n] = x[Mn] = x[2n] = \gamma^{2n} u[2n] = \gamma^{2n} u[n]
$$

We can use the table to find the  $X_{\downarrow}(\Omega)$  but let us use  $X_{\downarrow}(\Omega) = \frac{1}{M} \sum_{n=1}^{M-1} X \left( \frac{\Omega - 2\pi m}{M} \right)$ 

$$
X_{\downarrow}(\Omega) = \frac{1}{2} \left[ X \left( \frac{\Omega}{2} \right) + X \left( \frac{\Omega - 2\pi}{2} \right) \right]
$$
  
= 
$$
\frac{1}{2} \left[ X \left( \frac{\Omega}{2} \right) + X \left( \frac{\Omega}{2} - \pi \right) \right]
$$
  
= 
$$
\frac{1}{2(1 - \gamma e^{-j\Omega/2})} + \frac{1}{2(1 + \gamma e^{-j\Omega/2})}
$$
  
= 
$$
\frac{1}{1 - \gamma^2 e^{-j\Omega}}.
$$

### Interpolation and Upsampling

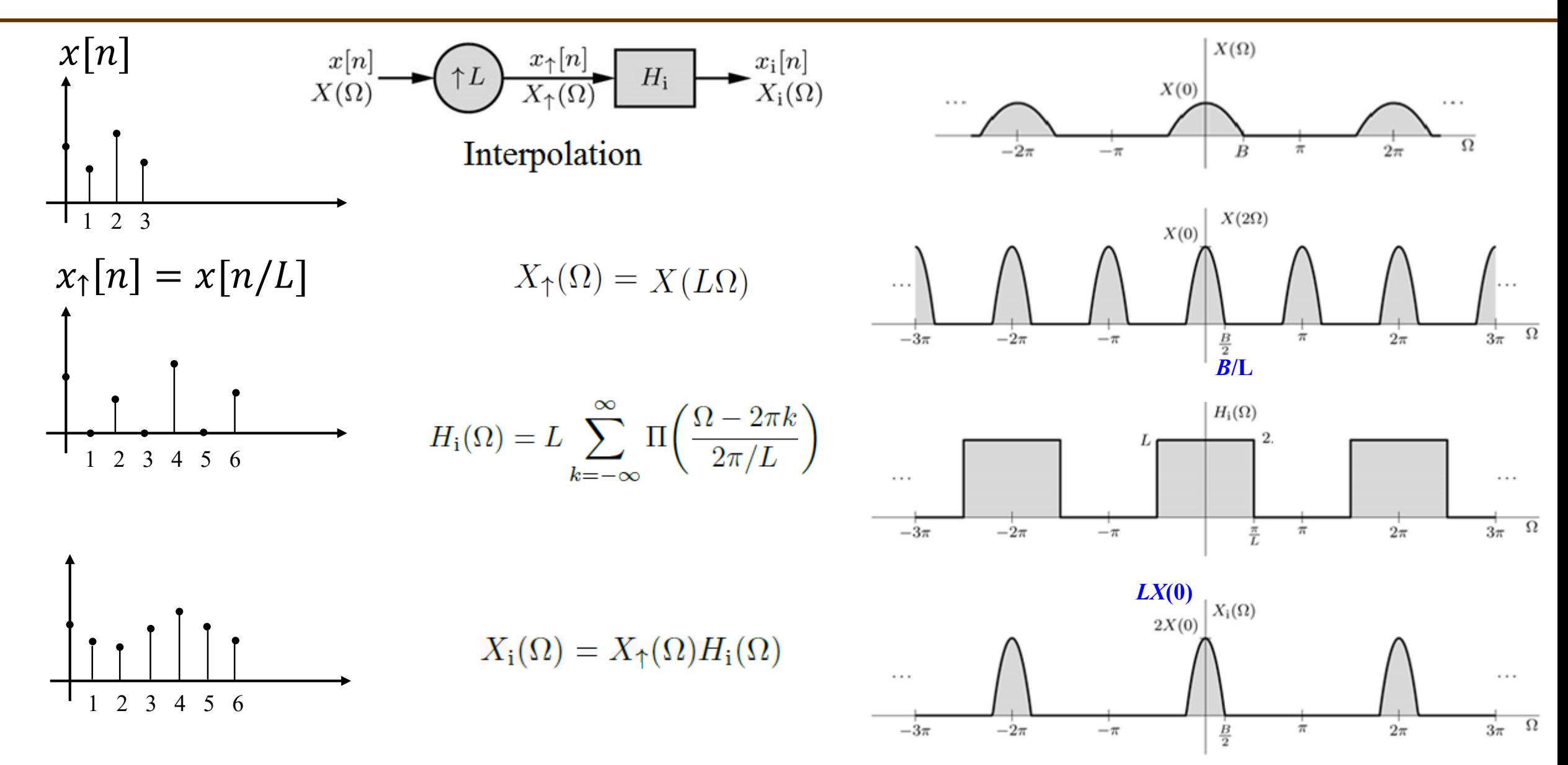

## Interpolation and Upsampling

Consider a signal  $x[n] = \gamma^{2n}u[n]$ , where  $|\gamma| < 1$ . Using  $L = 2$ , determine the spectra of the upsampled signal  $x_1[n]$  and the ideally interpolated signal  $x_i[n]$ .

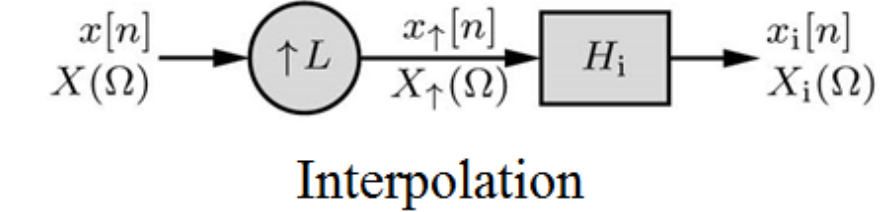

$$
X(\Omega) = 1/(1 - \gamma^2 e^{-j\Omega})
$$

$$
X_{\uparrow}(\Omega) = X(2\Omega) = \frac{1}{1 - \gamma^2 e^{-j2\Omega}}
$$

$$
X_{\mathbf{i}}(\Omega) = X_{\uparrow}(\Omega)H_{\mathbf{i}}(\Omega) = \frac{2}{1 - \gamma^2 e^{-j2\Omega}} \Pi\left(\frac{\Omega}{\pi}\right), \qquad |\Omega| \le \pi
$$

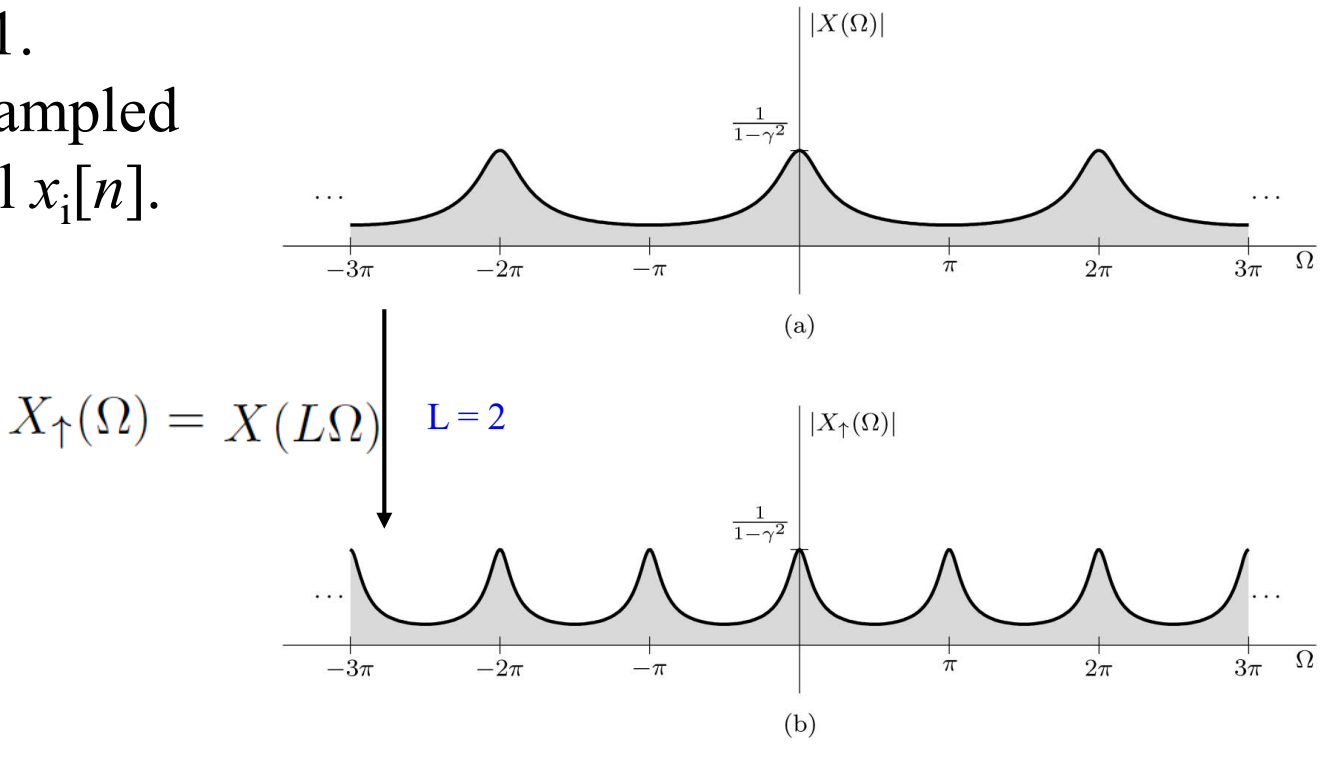

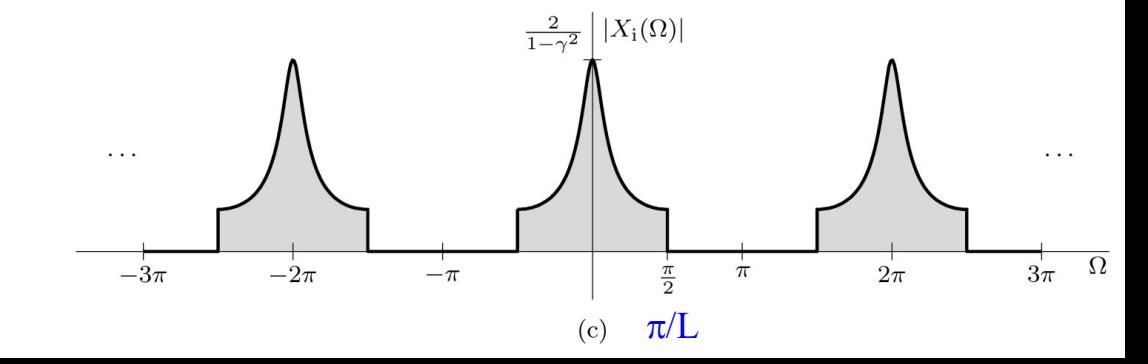

#### Time-Domain Characterization of Up-Sampling

$$
x_{i}[n] = x_{\uparrow}[n] * h_{i}[n] = \sum_{m=-\infty}^{\infty} x_{\uparrow}[m]h_{i}[n-m]
$$
\n
$$
x_{i}[n]
$$
\nInterpolation\n
$$
x_{i}[n]
$$
\nInterpolation\n
$$
x_{i}[n] = \sum_{k=-\infty}^{\infty} x[k]h_{i}[n-kL]
$$
\n
$$
x_{i}[n] = \sum_{k=-\infty}^{\infty} x[k]h_{i}[n-kL]
$$
\n
$$
x_{i}[n] = \sum_{k=-\infty}^{\infty} x[k]h_{i}[n-kL]
$$
\n
$$
x_{i}[n] = \sum_{k=-\infty}^{\infty} x[k] \sin(\frac{n-kL}{L})
$$
\n
$$
x_{i}[n] = \sum_{k=-\infty}^{\infty} x[k] \sin(\frac{n-kL}{L})
$$

# Example

Using the  $L = 4$  linear interpolator in Fig. below and an  $input of x[n] = sin(2\pi n/7)(u[n]-u[n-7]),$ determine and sketch the interpolator output *xi* [*n*].

$$
x_i[n] = \sum_{k=-\infty}^{\infty} x[k]h_i[n - kL] \qquad \hat{h}_i[n] = \Lambda\left(\frac{n}{8}\right)_{(b)}
$$

```
x = \theta(n)\sin(2*pi*n/7).*((n>=0)&(n<7)).*(mod(n,1)==0);
n = -2:8;subplot(311); stem(n,x(n)); xlabel('n');
ylabel('x[n]');(c)xup = \theta(n) x(n/4); n2 = (n(1) * 4:n(end) * 4);
subplot(312); stem(n2, xup(n2)); xlabel('n');
ylabel('x {\uparrow}[n]');
hi = [1 2 3 4 3 2 1]/4;
n3 = (-3+n2(1):3+n2(end));(d)subplot(313); stem(n3, conv(xup(n2),hi));
xlabel('n'); ylabel('x_i[n]');
```
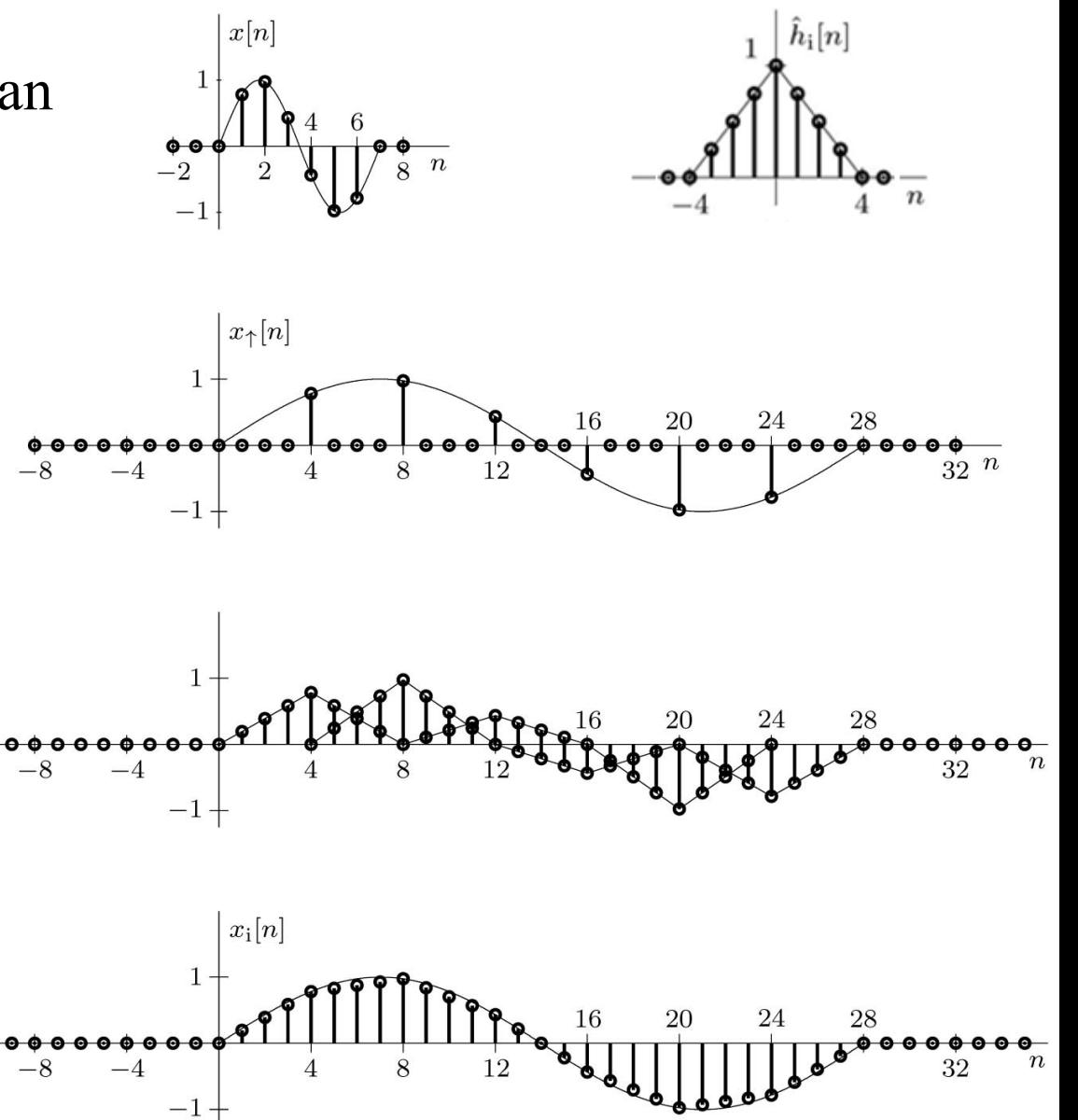

# Fractional Sampling Rate Conversion

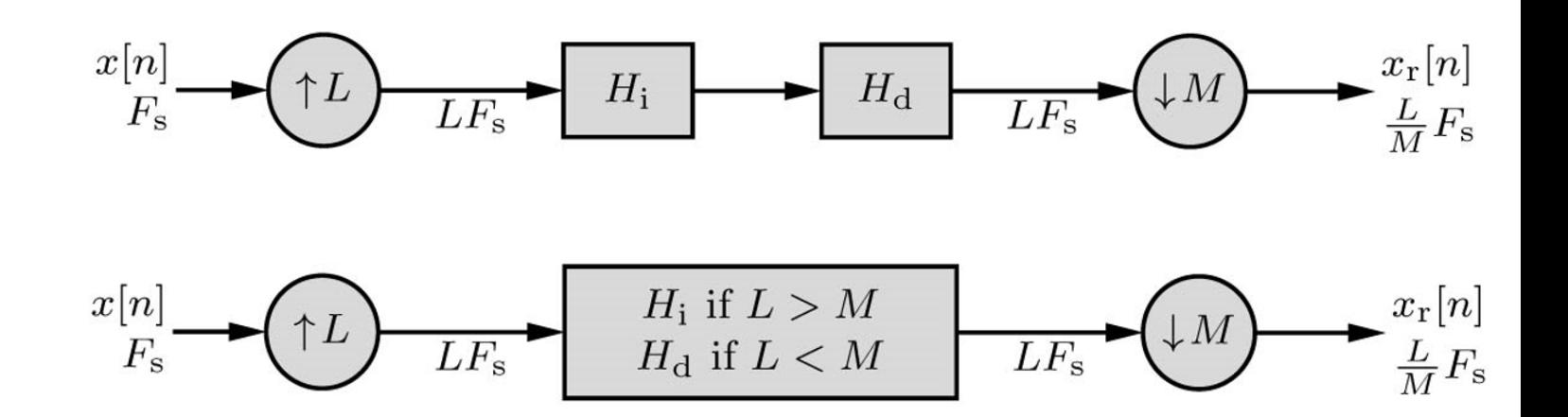

- An interpolator/decimator cascade used for fractional sampling rate changes.
- Upsampling by *L* followed by downsampling by *M* changes the overall sampling rate by a fractional amount *L*/*M*.
- The two lowpass filters  $H_i$  and  $H_d$ , being in cascade, can be replaced by a single lowpass filter of cutoff frequency  $\pi/L$  or  $\pi/M$ , whichever is lower.
- Preferable to do upsampling prior to downsampling to avoid loss of information.

Example: Suppose that the bandwidth of  $x[n]$  is  $\pi/3$ , and we wish to change the sampling rate by factor 3/5.

# 6.7 Generalization of the DTFT to the z-Transform

# Generalization of the DTFT to the z-Transform

1) DTFT synthesize an arbitrary signal *x*[*n*] using sinusoids or complex exponentials of the form  $e^{j\Omega n}$ . DTFT exist only for absolutely summable signals.

2) In System analysis, DTFT is incapable of handling exponentially growing (or decaying) signals.

3) z-transform avoid the limitation of the DTFT by generalizing the complex frequency by replacing *j*Ω by  $\sigma$  + *j*Ω, where  $\Omega$  is the oscillation rate and  $\sigma$  is the decay (or grow) rate.

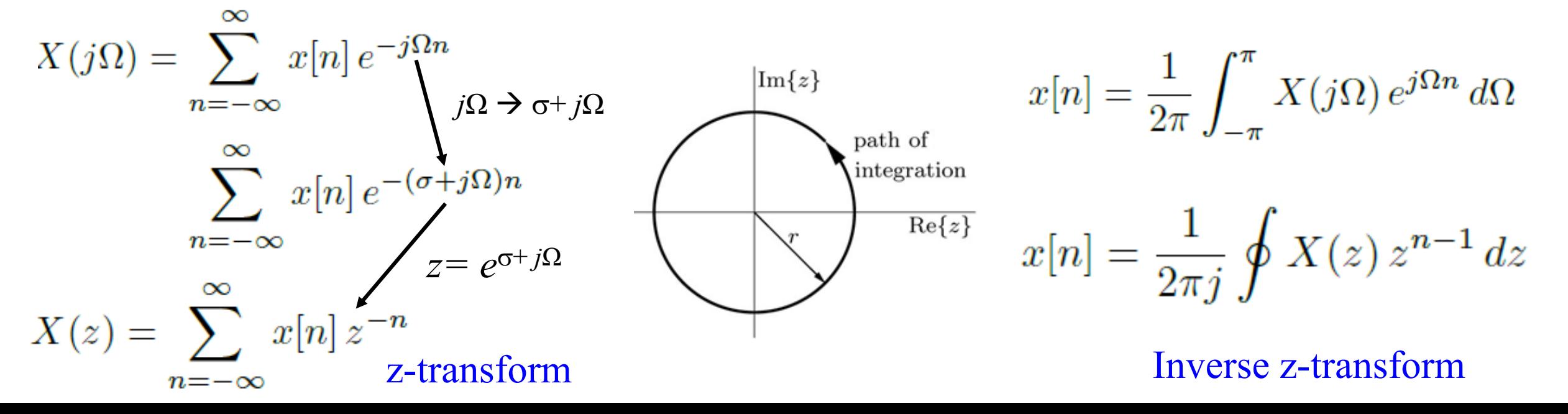